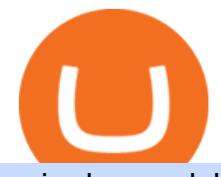

coin dcx go dubai cryptocurrency interactive brokers tutorial coinbase stock cryptocurrency changelly pro

Crypto Exchange Coinbase Gives Workers 4 Extra Weeks Off .

Next, from the list of available cryptocurrencies, select the coin you want to send and click on the " Send " button. You can transfer Bitcoin, Ethereum, XRP, Litecoin, and other cryptocurrencies from Coinbase to Binance. In this example, we will transfer BTC from Coinbase to the Binance account. Send Funds.

VANCAT Token (VANCAT) Token Tracker on BscScan shows the price of the Token \$0.00, total supply 1,000,000,000,000,000, number of holders 160,864 and updated information of the token. The token tracker page also shows the analytics and historical data.

Simplest cryptocurrency investment and advanced trading app Join the cryptocurrency and Bitcoin boom and start your cryptocurrency investment journey in the easiest and simplest way possible! An array of options lay ahead of you on CoinDCX. CoinDCX at a Glance About CoinDCX Bug Bounty Media & amp; Press Security Downloads Defi-Week Policy Awards TryCrypto Why India Continue reading " Home "

Short Videos Interactive Brokers LLC

By adding Binance Smart Chain mainnet to your MetaMask, you can start doing transactions on Binance Smart Chain network from your MetaMask wallet like sending or receiving BNB, and you can also start interacting with dApps that are built on Binance Smart Chain network, for example you can simply connect your MetaMask to PancakeSwap which is a .

Interactive Brokers Canada Inc. is an execution-only dealer and does not provide suitability determination services nor investment advice or recommendations regarding the purchase or sale of any securities or derivatives. Registered Office: 1800 McGill College Avenue, Suite 2106, Montreal, Quebec, H3A 3J6, Canada. Website: www.interactivebrokers.ca

https://public.bnbstatic.com/20201030/fbd77f45-8ab7-4d57-b92c-8bfd05ab9ba0.png|||[] (Update) PancakeSwap DEX ...|||1180 x 828

In this video, Victorio goes through Interactive Brokers. The video encompasses a tutorial on how you can use a lot of the impressive features in the platfor.

Dubai has launched its own cryptocurrency called DubaiCoin (DBIX). DubaiCoin is a hot topic right now due to its recent surge in price. DubaiCoin has increased by over 400% in the last 24 hours.

VANCAT Platform

Interactive Brokers (IB) is a trading brokerage used by professional traders and small funds. If you want to learn how to build automated trading strategies on a platform used by serious traders, this is the guide for you. Source Table of Content What is the Interactive Brokers Python native API? Why should I learn the IB Python Native API?

http://htc-wallpaper.com/wp-content/uploads/2014/08/Dubai-Burj-Al-Arab.jpg|||Dubai Burj Al Arab - Best htc one wallpapers|||1080 x 1920

[ January 20, 2022 ] HOW TO USE BINANCE & amp; METAMASK BUY SELL SWAP CRYPTO BEGINNERS GUIDE Cryptocurrency For Beginners [ January 20, 2022 ] Vitalik Buterin: Ethereum, Cryptocurrency, and the Future of Money | Lex Fridman Podcast #80 Basics Of Cryptocurrency

https://lh6.googleusercontent.com/proxy/J2fj4nd-O-5pEJv4haFGdf9G29OVHB51JWErjsj9s-qUXGf8PAkCW NcSedwwSAFIrn-sCRGCoNYRky8TW20XFEA-5InsxCRB-laJyYdE7TuoIJ7UbSYU3mwx8DnzZB6yv6J5E PFxk3kuq9MS=s0-d|||Ally Forex Api | Bandit Flash Forex Indicator System|||1025 x 768

New Crypto Hub To Be Built At Dubai World Trade Centre .

Vancat (VANCAT) live coin price, charts, markets & amp; liquidity

CoinDCX:Bitcoin Investment App Apps on Google Play

CoinDCX Go - India' Simplest App to invest in Bitcoin Reasons to Invest in Crypto in 2021 Buying Bitcoin is Legal The Supreme Court judgement of removing the banking ban in March 2020 turned in favour of Indian Investors making investing in cryptocurrency completely legal. Growing Alternate Asset Class

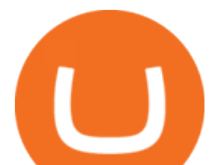

https://www.btc-echo.de/wp-content/uploads/2019/04/BNB6-DEX-noch-nicht-aktiv.png|||How To Transfer Bitcoin Cash From Coinbase To Binance ...|||1400 x 788

- Crypto fraud Open Yogesh kumar sharma filed this complaint against Coin DCX Go on Jan 16, 2022. I have invested in bit torent \*\*.\* k on coin dcx not today when I check the app this crypto is not there and my investment shows \* where is my money its a fraud

Changelly Pro Review What is Changelly Pro? Changelly Pro is a cryptocurrency exchange registered in the Seychelles that has been active since 2020. Changelly Pro is the  $\&$ quot; pro version $\&$ quot; of the regular Changelly platform. Different from the standard Changelly platform, Changelly Pro is an actual centralized exchange platform.

Placing Trade Orders on Interactive brokers Tutorial - YouTube

IBKR Traders' Academy - Free Online Trading Courses

Is CoinDCX safe? Know details about CoinDCX Go and CoinDCX Pro

https://coincodex.com/en/resources/images/admin/news/coinbase-responds-to-1/coinbase-screen.jpg:resizebox cropjpg?1580x888|||Coinbase Responds to Outages the Platform Experienced ...|||1580 x 888

The live Vancat price today is \$6.59e-9 USD with a 24-hour trading volume of \$9,195.31 USD. We update our VANCAT to USD price in real-time. Vancat is down 0.31% in the last 24 hours. The current CoinMarketCap ranking is #5758, with a live market cap of not available. The circulating supply is not available and the max. supply is not available.

Interactive Brokers Tutorial- Options trading with IB - YouTube

Bitcoin Whale Just Transferred \$127M BTC From Coinbase To Binance

Tutorial Topics. Real Time Data with Excel; Historical Data with Excel; DDE Formula Reference; Additional Setup for Legacy DDE API. This section pertains the the legacy DDE API that was the only DDE API provided with API versions 974 and below.

How to Connect MetaMask to Binance Smart Chain? by Dapp.com .

https://www.cryptimi.com/wp-content/uploads/2019/03/business-closed-concept-1308627-1170x780.jpg|||Tra ders Warned That EXMO is to Shut Down for Maintenance ...|||1170 x 780

TOKO Price Live Data. The live Tokoin price today is \$0.034906 USD with a 24-hour trading volume of \$480,788 USD. We update our TOKO to USD price in real-time. Tokoin is down 1.90% in the last 24 hours. The current CoinMarketCap ranking is #1217, with a live market cap of \$6,236,370 USD. It has a circulating supply of 178,664,008 TOKO coins and.

https://gblobscdn.gitbook.com/assets%2F-M50hxCNYm5Y8rdrUs\_k%2F-M7vMHA0yOk1eZLP9h28%2F-M 7vWHEabxvAyTJn79WJ%2Fbinance2.png?alt=media&token=05c46fb3-3e29-41b4-989a-4c09fd320db9 |||How To Transfer Xrp From Coinbase To Binance Us|||1733 x 826

Log into your Binance account. Locate your fiat and spot wallet. Select Withdraw from the drop-down menu next to ETH Then send your Ethereum to MetaMask 1. Copy your ETH address from MetaMask The first step is to get your ETH (Ethereum) address from MetaMask. To accomplish that, youll need to install the MetaMask plugin for Chrome.

https://thumbs.dreamstime.com/z/cryptocurrency-bitcoin-gold-bitcoins-motherboard-virtual-business-cryptocu rrency-bitcoin-gold-bitcoins-motherboard-108281530.jpg|||Cryptocurrency Bitcoin Gold. Bitcoins On The Motherboard ...|||1300 x 957

If you want to transfer from Coinbase to Binance, you need to have crypto assets in your Coinbase account. When transferring from Coinbase to Binance, start at the Receive end of your Binance account. You need to copy the Binance wallet address for the cryptocurrency you want to receive. Then, head to the Send part of your Coinbase account.

https://i.ebayimg.com/images/g/x1wAAOSwMRhg2~eJ/s-l1600.jpg|||Bitmain Antminer L3+ 504+mh/s DOGE Litecoin With Power ...|||1600 x 1600

Is Vancat A Scam? Or Is Vancat Legit? - Is This Coin A Scam

Harga Vancat hari ini adalah \$0,000000004671 dengan volume perdagangan 24 jam sebesar \$5.583,91.Harga

coin dcx go dubai cryptocurrency interactive

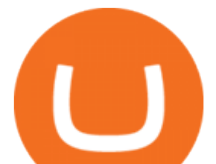

VANCAT naik 9.8% dalam 24 jam terakhir. Ini memiliki persediaan yang beredar dari koin 0VANCAT dan persediaan maksimum sebesar 1 Quadriliun.

https://lh6.googleusercontent.com/proxy/SNOAUYcQVlCPXeAIp0vIEOQEFqrALjc1jqde5v2XBX1Vh2Qy\_

LC\_o7dkmnyGkB2ju4cuTgWai9JMGbYyL82h7SaOLh1DnlQ3-BjPBJbma-2WcdGu=s0-d|||Forex Eagle App | Forex Ea Programming Tutorial|||2880 x 1746

https://thumbs.dreamstime.com/z/logo-bitcoin-cash-cryptocurrency-samsung-tablet-hard-fork-original-124638 585.jpg|||Bitcoin Cash Cryptocurrency Logo Editorial Image - Image ...|||1300 x 1043

Simpler Trading - Learn The Basics - Access Free Webinar

Cryptocurrency Prices, Charts, Daily Trends . - Coinbase

https://dcxlearn.com/wp-content/uploads/2020/06/DiaGrams-54.jpg|||What Is Relative Strength Index (RSI)? - DCX Learn|||1801 x 1288

Coinbase Global Stock: Bear vs. Bull The Motley Fool

https://www.cryptoguides.org/content/images/2017/12/Buy-Screen-1.png|||How To Transfer Bitcoin From Coinbase To Binance | How To ...|||1964 x 1166

VANCAT VANCAT platform allows users to easily deposit BEP20 tokens (ANY tokens) into an NFT. The platform can also be used to mint NFTs with A.I. VANCAT token is the governance token of the platform.

https://bitcoinist.com/wp-content/uploads/2021/04/anastasiia-krutota-FLoDFXM-l\_4-unsplash.jpg|||Dogecoin (DOGE) Blasts Higher in Another Nonsense Rally ...|||1920 x 1280

How To Connect MetaMask To Binance Smart Chain. Learn How .

Interactive Brokers Canada Inc. is an execution-only dealer and does not provide suitability determination services nor investment advice or recommendations regarding the purchase or sale of any securities or derivatives. Registered Office: 1800 McGill College Avenue, Suite 2106, Montreal, Quebec, H3A 3J6, Canada. Website: www.interactivebrokers.ca

https://changelly.com/blog/wp-content/uploads/2020/09/How-to-Build-a-Long-Term-Cryptocurrency-Portfoli o-1155x770.jpg|||Top 10 Masternodes Cryptocurrency Coins in 2020: DASH ...|||1155 x 770

Vancat (VANCAT) Coin Price, Chart & amp; News Binance: Vancat.

https://blog.coincodecap.com/wp-content/uploads/2021/05/image-50.png|||How to Transfer Funds from Binance to Coinbase? [2021 ...|||1600 x 772

How to use Interactive Brokers platform video where we show you how to place a trade in Interactive Brokers tws. Take Our Free Interactive Brokers Course: ht.

Coinbase rivals such as Binance, FTX and OKEx have benefitted from their early starts in offering derivatives trading and from the fact that they are based outside the U.S., because regulations .

Coinbase Is a Great Stock to Have for Exposure to Cryptocurrency

HOW TO USE BINANCE & amp; METAMASK BUY SELL SWAP CRYPTO BEGINNERS.

How to Connect MetaMask to Binance Smart Chain (BSC .

Connect MetaMask to Binance Smart Chain (BSC) Alexandria

https://changelly.com/blog/wp-content/uploads/2019/06/What-Is-Cardano-ADA-1155x770.png|||Principales carteras criptográficas Cardano (ADA) en 2020 ...|||1155 x 770

https://www.saintlad.com/wp-content/uploads/2018/01/transfer-from-coinbase-to-binance-6.png|||5 Simple Steps to Transfer from Coinbase to Binance [2019 ...|||1900 x 875

TWS API v9.72+: Tutorial - Interactive Brokers

https://image.cnbcfm.com/api/v1/image/103273594-great-photo-dubai.jpg?v=1451591047|||Massive fire breaks out in tower near Dubai's New Year's ...|||2000 x 1335

https://gblobscdn.gitbook.com/assets%2F-MRygwwNViVzObri4Rnp%2F-MacV-gCouLmHDxlYmIY%2F-M acVn8nWXbSlEffyC\_b%2Fimage.png?alt=media&token=200ccef6-cd72-4455-bbab-40e250ba4203|||Bi nance Bridge - Binance Bridge|||2492 x 1486

https://kingpassive.com/wp-content/uploads/2018/01/Screenshot-2018-01-14-at-4.26.42-PM.png|||How To Trade Altcoins On Binance In 2018|||1029 x 874

https://mattrode.com/wp-content/uploads/2021/02/Screen-Shot-2021-02-09-at-7.09.52-PM.png|||How To

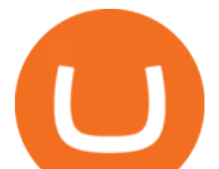

Transfer From Binance To Coinbase|||1772 x 908 Videos for Metamask+binance https://buybitcoinblog.com/wp-content/uploads/2018/01/send-btc-part-1.png|||How To Buy Ripple (XRP) or Other Random Coins By Sending ...|||3000 x 1113 Dubai World Trade Centre To Become A Crypto Zone Moving Money from Coinbase to BNB Smart Chain by JCCrypto . How To Connect MetaMask Wallet to The Binance Smart Chain https://ps.w.org/kredeum-nfts/assets/screenshot-2.png?rev=2534390|||Kredeum NFTs, The easiest way to sell your content to NFTs ...|||1440 x 900 How to Transfer from Coinbase to Binance - 5 Easy Steps In this tutorial, I will show you how to place stock and options trade orders on the interactive brokers TWS and mobile platformStock investment & amp; trading i. Coinbase+stock+cryptocurrency News Coinbase ( NASDAQ:COIN), one of the largest cryptocurrency exchanges in the world, took investors on a wild ride after its direct listing last April. It went public with a reference price of \$250,. https://revain.org/static/media/blog/iiys36p7li3y/38JOI3EoHtZWJQY8LYtHuv/3d2980d50ddd0fbfbff15fc5dc 4ce519/coinbase-to-binance.jpg|||How To Transfer Bitcoin From Coinbase To Binance | Revain|||1400 x 932 https://i.ebayimg.com/images/g/EZcAAOSwHONg3Xi8/s-l1600.jpg|||100,000,000 VANCAT coin Crypto Currency 100 Million VAN ...|||1200 x 1200 https://www.investiniota.com/wp-content/uploads/2017/12/BTC-Wallet-Coinbase-sent-btc-binance.png|||How To Open And Fund A Coinbase Account Can I Transfer Xrp ...|||1208 x 897 https://i.redd.it/sbfhbmpoiun61.jpg|||Not able to move ADA from Binance.US to Coinbase pro ...|||1284 x 2778 https://www.chainbits.com/content/uploads/2018/05/coinbase-wallet.png|||How To Transfer Bitcoin To Binance How To Send Coinbase To ...|||1737 x 1973 https://entrepreneurstart.pw/content/images/20181027101011-Screenshot\_20181027-094839.png|||Cara subscribe data pink atau otc market di platform ...|||1080 x 2160 https://gocryptowise.com/wp-content/uploads/2020/05/Deposit-crypto-to-Binance-2048x912.jpg|||How to Transfer from Coinbase to Binance - 4 Simple Steps|||2048 x 912 Changelly Pro is a non-custodial cryptocurrency exchange with around 200 different coins to choose from. Its user-friendly service is safe and secure, and it allows you to exchange bitcoins for a reasonable charge. https://cdn-images-1.medium.com/max/1600/1\*kiCOsqkdBu7mnUzjNHOiTQ.png|||How To Transfer Bitcoin Cash From Coinbase To Binance ...|||1600 x 1141

Changelly has a professional team with great experience and even bigger potential Integrating Changelly services into Trezor Wallet  $\&\#39$ ; exchange has been a great success for all parties, especially the users. Working with Changelly is a pleasure, thanks to their professional and courteous approach.

https://cdn-images-1.medium.com/max/2400/1\*6QNH8\_DvzKSrBAxMAAlaXA.png|||How To Get Bitcoin From Coinbase To Binance - How To Earn ...|||1488 x 913

The live Vancat price today is  $$ \< 10,0000001$  USD with a 24-hour trading volume of  $$ \< 6,300.30$  USD. We update our VANCAT to USD price in real-time. Vancat is +2.8% in the last 24 hours. Vancat has a market cap of \$ 0 USD. It has a circulating supply of \$ 0 VANCAT coins and a max supply of \$ 0 VANCAT coins.

IB Short Video: TWS for Beginners - Interactive Brokers

If you find a lower fee transfer method out of Coinbase let me know! Open Binance.us go to the Wallet tab and search for ADA. Click on ADA, and then click Deposit. Copy your wallet address Go to.

Coinsfera Bitcoinshop, Bitcoin Exchange in Dubai, is Awarded .

Dubai Debuts Own Cryptocurrency Valued At \$0.17 Per Coin

Changelly PRO Trade Volume, Trade Pairs, and Info CoinGecko

Officials on Thursday sounded caution on a crypto asset that has been making the rounds, claiming to be the official digital currency of the emirate. DubaiCoin, a purported newly-launched virtual.

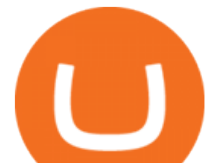

Coinbase Stock: A Better Bet Than Bitcoin? Nasdaq #1 in Security Gemini Crypto - The Safest Place to Buy Crypto How To Transfer From Binance To Coinbase 2022 https://mattrode.com/wp-content/uploads/2021/02/coinbase-address-1.jpg?is-pending-load=1|||How To Transfer From Binance To Coinbase|||1576 x 821 Videos for Coin+dcx+go Changelly BTC. whale just transferred \$127,753,634 worth of Bitcoin off Coinbase, and the investor then sent these funds to Binance. You can view more details about the transaction here. Why it matters .

https://changelly.com/blog/wp-content/uploads/2021/08/etl.png|||XRP Price Prediction for 2021, 2025, 2030 ???? Is Ripple's ...|||1200 x 801

In the Binance app, tap on the wallet icon (On the desktop version, click on " Wallet " along the top menu and choose " Fiat and Spot " ) Select " Withdraw " Choose the cryptocurrency you would like to transfer Enter in the amount you would like to transfer (Select " Max" if you'd like to transfer all of a particular coin)

CoinDCX vs CoinDCX Go: Difference, features, registration and .

https://2.bp.blogspot.com/-gSd4flsYd24/UfaBXl8XjkI/AAAAAAAAAEA/mtkk2oEcVp0/s1600/metatrader+4 +by+asok.jpg|||Online Trading Strategy: Metatrader 4 platform tutorial|||1280 x 800

https://www.interactivebrokers.com/images/web/onboard 16 5S7u6hCMVMO.jpg|||Advisor On-Boarding | Interactive Brokers LLC|||2560 x 1440

Coinbase Global Inc - Class A Stock Forecast: up to 254.966 .

Changelly PRO: Getting verified

CoinDCX is India's largest and safest cryptocurrency exchange where you can buy and sell Bitcoin and other cryptocurrencies with ease. CoinDCX, with its #TryCrypto mission, provides Indian crypto audience with a simple cryptocurrency trading app for seamless crypto-to-crypto (c2c) and fiat-to-crypto (f2c) experience.

VANCAT Token (VANCAT) Token Tracker BscScan

How to use move crypto using Simpleswap.io on mobile. How to get BNB from Coinbase. Coinbase does not offer the BNB coin however you can use simpleswap.io .

How To Transfer Ethereum From Binance To Metamask (5 Steps .

CoinDCX

How to Use Interactive Brokers Platform to Place a Trade .

Select the Settings from the dropdown menu. On the Settings page, locate the Networks menu. Click Add Network to manually add the Binance Smart Chain one it doesnt come packaged with.

https://blog.frontierwallet.com/content/images/2021/01/Screenshot-2021-01-12-at-2.51.11-PM.png|||How to mint FRONT BEP2O with the Frontier Binance Smart ...|||1794 x 826

Btt Coin Update Coin Dcx Go Exchange || Btt Show Nahi Kar .

https://cexcashback.com/wp-content/uploads/Coinbase-Send-Bitcoin-to-Binance.png|||How to transfer funds from Coinbase to Binance CexCashBack|||1271 x 963

http://news4c.com/wp-content/uploads/2018/01/Ripple-XRP-to-Arrive-on-Dubais-BitOasis.png|||Ripple XRP to Arrive on Dubai's BitOasis - News4C|||1024 x 1024

Launched on 06/07/2020, Changelly PRO is a centralized exchange located at 306 Victoria House, Victoria Mahe, Seychelles. It is a professional version of the instant swap platform Changelly. Changelly PRO aims to serve the fast growing Changelly community that has been requesting professional trading features as well as foster the onboarding of .

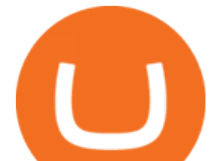

Following its initial public offering in April 2021, Coinbase Global (NASDAQ: COIN) benefited from market euphoria and the rising popularity of cryptocurrencies in particular. This was short-lived,.

CoinDCX Go is the best Bitcoin app for beginners to start their cryptocurrency investment journey. New investors can now choose to use CoinDCX Go instead of CoinDCX Pro as it has an easy user interface that will help them to take a safe and secure first step towards crypto with just one swipe.

https://gblobscdn.gitbook.com/assets%2F-M50hxCNYm5Y8rdrUs\_k%2F-M7v\_5XqD6LlJbi-pYrd%2F-M7vl kv9qzfmyly6Ewhq%2Fbinance6.png?alt=media&token=ccc83367-72fc-4645-a300-cecba3f47447|||How To Transfer Xrp From Coinbase To Binance Us|||1818 x 814

MetaMask is a cryptocurrency wallet that you can use to interact with the Ethereum blockchain. The wallet supports any Ethereum-based token (e.g, ERC20, 721). Although its mainly used to interact with the Ethereum blockchain, you can connect it to the Binance Smart Chain as well. That way, youll be able to send or receive BNB on MetaMask.

https://i.redd.it/jiu2dmpwrv701.png||How To Transfer Money From Coinbase To Binance How To Dump ...|||1102 x 1338

Interactive Brokers Python API (Native) - A Step-by-step .

CoinDCX Go is a cryptocurrency investment app with 500k downloads, whereas CoinDCX Pro is a Cryptocurrency Exchange app with 100k downloads. While using the application, users have to complete the KYC registration process as well. CoinDCX Go app features: Interactive user interface for new cryptocurrency investors

 $CoinDCX$  Go - India $&\#39$ ; Simplest App to invest in Bitcoin

Gutscheine Review 2021 - Get a 20% Fee Discount - finscout.org

Coinbase operates a cryptocurrency exchange platform. Despite being an exchange platform, it is not dependent on any particular coin since it deals in over 100 cryptocurrencies on its platform. In.

Changelly Pro Reviews, Trading Fees & amp; Cryptos (2022.

CoinDCX is the best Bitcoin cryptocurrency app for beginners to start their crypto investment journey. Now, begin investing safely and securely with Indias simplest cryptocurrency app. Enjoy the.

Coinbase Tries to Catch Up to Foreign-Based Rivals With Move .

????????Open an account with IBKR: https://bit.ly/3bE82u4????????Interactive Brokers Canada: https://bit.ly/2FBwdMoGet my FREE Trading Journal&Weekly Watchlist: http.

THIS is how to transfer from Coinbase to Binance [2021]

Bscscan for BSC (Binance Smart Chain) Polygonscan for Polygon Snowtrace for Avax (Avalanche) Once on the blockchain explorer, you will need to search for your MetaMask address or for the transaction ID, to make sure that the funds have arrived in your account. On the overview section, you will be able to see your token balances.

How Does Bitcoin & amp; Cryptocurrency Mining in UAE Works? 2022 Guide

How to Transfer Bitcoin from Coinbase to Binance .

https://irp-cdn.multiscreensite.com/58af6a93/coinbasepro-trading-charts.jpg|||Coinbase Pro Review Exchange Features, Trading Fees and ...|||2048 x 1114

https://thefintechtimes.com/wp-content/uploads/2020/07/iStock-1140334545.jpg|||Dubai Skyline and Highway at Sunset, United Arab Emirates ...|||1200 x 800

What is DubaiCoin? Dubai launches its own cryptocurrency DBIX

Changelly PRO Expand Your Trading Upgrade your trading experience with a full-featured exchange platform by Changelly. Go PRO Download App Why Go PRO? Intuitive Trading Terminal Read signals, easily place your trades and stay connected to the crypto markets 24/7. Account Security Coin DCX Go - Crypto fraud

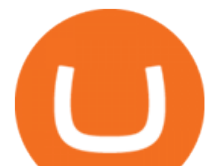

https://support.gatehub.net/hc/article\_attachments/360033882454/crypto-send.png|||How To Transfer From Coinbase To Binance Reddit Swnd ...|||1626 x 1316

Is Coinbase a Good Buy for 2022? Nasdaq

https://mattrode.com/wp-content/uploads/2021/02/binance-whitelist.jpg?is-pending-load=1|||How To Transfer From Binance To Coinbase|||1772 x 908

https://img.gadgethacks.com/img/01/59/63651343424337/0/transfer-bitcoin-ether-more-from-coinbase-binanc e.w1456.jpg|||How To Move Bitcoin From Coinbase To Binance - Earn Money ...|||1440 x 2960

https://img.republicworld.com/republic-prod/stories/images/1618485858607822624c4e1.png|||Dogecoin

market value jumps after Elon Musk's 'Doge ...|||1805 x 906

https://cryptofu.xyz/wp-content/uploads/2017/12/BTC\_Wallet\_-\_Coinbase.jpg|||How to transfer Bitcoin to your Binance account | CrypTofu|||1280 x 1055

https://cdn-images-1.medium.com/max/2600/1\*YKCCWgtc5zPCS9Zfggr3xw.png|||How To Move Bitcoin From Coinbase To Gdax - Free Bitcoin ...|||2078 x 1074

https://calazanblog-assets.s3.amazonaws.com/media/gallery/23/dubai\_uae\_20130716\_040.jpg|||Dubai, UAE | Gallery | Calazan.com|||1364 x 768

Buy Crypto In 3 Minutes - #1 in Security Gemini Crypto

Changelly PRO

How to move Coins from Coinbase to the Binance Smart Chain .

https://gocryptowise.com/wp-content/uploads/2020/05/Copy-the-address-that-you-want-to-deposit-to-2048x1 081.jpg|||How to Transfer from Coinbase to Binance - 4 Simple Steps|||2048 x 1081

https://www1.interactivebrokers.com/images/2015/webinarnotes/tws-optiontrader-01-optionstrader.png|||TWS OptionTrader Webinar Notes | Interactive Brokers|||1363 x 820

Dec 3, 2021 12:32PM EST C oinbase ( COIN) stock has reversed in a big way over the past few weeks, falling over 20% from its all-time high just north of \$350. This isn't the first time the top.

What is VANCAT Vancat (VANCAT) is currently ranked as the #3459 cryptocurrency by market cap. Today it reached a high of \$0.000000, and now sits at \$0.000000. Vancat (VANCAT) price is up 3.61% in the last 24 hours. Vancat is currently trading on 1 exchange, with a 24hr trade volume of \$1,666. VANCAT Depth Chart Zoom 0.5 % 1 % 2 % Scale Linear Log

Coinsfera is Dubai's first legal cryptocurrency provider, offering a variety of crypto-related services. It offers fast ways to buy and sell bitcoin in Dubai. With all those above-mentioned .

The DWTC is a 38-story event center skyscraper in Dubai. Looking at this large undertaking, the Governments willingness to put crypto development and regulation as a priority is evident. This is also an attempt to lure in possible investors as economic competition and regional challenges increase. Source: thefintechtimes.com

https://images.cointelegraph.com/images/1200\_aHR0cHM6Ly9zMy5jb2ludGVsZWdyYXBoLmNvbS9zdG9y YWdlL3VwbG9hZHMvdmlldy80MzAxYjkwNmUzMjY2MDkwZTRmYTkxZjU0NmQ2MmMwZC5qcGc=. jpg|||Changelly welcomes Centric Swap (CNS)|||1160 x 774

https://9to5mac.com/wp-content/uploads/sites/6/2019/09/iPhone-11-Disable-Face-ID.jpg?quality=82&str ip=all|||Force restart iPhone 11 Pro Max, DFU, recovery mode, SOS ...|||1920 x 960

http://www.interactivebrokers.com/images/2015/fractional-trading-cp-portfolio.png|||Fractional Trading Interactive Brokers|||1380 x 879

https://uploads-ssl.webflow.com/5c9ce1106cf0968ad2a10714/5c9cf9a2c6d59a52b1bfa016\_11.png|||How To Send Bitcoin Cash From Coinbase To Binance - How To ...|||2468 x 1578

https://prod-001.s3.amazonaws.com/media/articleImages/day\_4.jpg|||Cryptocurrency's anonymity: A platform for bad actors ...|||1400 x 820

Step by step how to mine Cryptocurrency Cryptocurrency mining in UAE or Bitcoin mining might seem intimidating, especially if you are a beginner. Nonetheless, with little basic understanding, it will be easy to execute the whole Bitcoin mining process and comprehend how Bitcoin mining works, just in a few seconds.

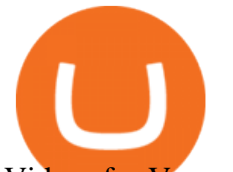

Videos for Vancat+coin

Cryptocurrency Prices by Market Cap. The global cryptocurrency market cap today is \$2.72 Trillion, a -1.6% change in the last 24 hours. Read More. Total cryptocurrency trading volume in the last day is at \$138 Billion. Bitcoin dominance is at 39% and Ethereum dominance is at 19.6%. CoinGecko is now tracking 11,362 cryptocurrencies.

https://i.insider.com/60799b3274da0300181e2118?format=jpeg|||The Coinbase IPO is a watershed moment for the industry ...|||5760 x 2880

https://miro.medium.com/max/1400/1\*uc-L5cgwoztTWxKghAhT1w.png|||How To Transfer Bitcoin Cash From Coinbase To Binance ...|||1400 x 1550

https://img.gadgethacks.com/img/96/58/63651343875026/0/transfer-bitcoin-ether-more-from!

-coinbase-binance.w1456.jpg|||How To Transfer Bitcoin From Coinbase To Binance Youtube ...|||1440 x 2960 Vancat price today, VANCAT to USD live, marketcap and chart .

https://t4techblog.com/wp-content/uploads/2021/06/Screenshot-2021-06-07-at-6.17.46-PM-1536x883.png|||Int egrate BSC Network on Metamask & amp; Use WazirX NFT ...|||1536 x 883

View crypto prices and charts, including Bitcoin, Ethereum, XRP, and more. Earn free crypto. Market highlights including top gainer, highest volume, new listings, and most visited, updated every 24 hours. How To Add Binance Smart Chain To MetaMask In 4 Easy Steps .

https://fm.cnbc.com/applications/cnbc.com/resources/img/editorial/2015/12/31/103273594-great-photo-dubai. 1910x1000.jpg|||Massive fire breaks out in tower near Dubai's New Year's ...|||1910 x 1000

https://cdni.rbth.com/rbthmedia/images/2020.01/original/5e1e3d0315e9f926fb15b1b4.jpg|||Telegrams Pavel Durov in court over his quest to ...|||1300 x 889

https://tii.imgix.net/production/articles/3721/87a8fe82-ecd1-4575-a87b-df164203ef6e.jpg?w=1600&fm= jpg|||Inside Coinbases Executive Turmoil: Conflicting Visions ...|||1600 x 900

Tokyo Stock Exchange - Washington Independent

Gutscheine Review 2021 - Get a 20% Fee Discount

Vancat has a safety score of 2.03. Vancat is a nano cap token. Vancat is suited to a speculative investment style. Vancat Profile. This profile is missing some data needed to perform a thorough analysis. Depending on what data is missing then this could have a negative impact on the overall rating. Missing Data:

Harga, grafik, kapitalisasi pasar, dan info Vancat CoinGecko

https://pro.changelly.com/static/images/portfolio.png|||Changelly PRO|||1534 x 1047

https://coincierge.de/wp-content/uploads/2018/04/Ethereum-Gründer-Vitalik-Buterin-erhält-LSC-Genius-Awa rd-1920x1453.jpg|||Ethereum-Gründer Vitalik Buterin erhält LSC Genius Award ...|||1920 x 1453

https://mattrode.com/wp-content/uploads/2021/02/Screen-Shot-2021-02-09-at-7.02.58-PM-1536x800.png|||Ho w To Transfer From Binance To Coinbase|||1536 x 800

https://gocryptowise.com/wp-content/uploads/2020/05/Paste-in-Binance-address-that-you-are-sending-to-from -Coinbase-1536x996.jpg|||How to Transfer from Coinbase to Binance - 4 Simple Steps|||1536 x 996 Videos for Changelly+pro

Cryptocurrency Prices, Charts, and Crypto Market Cap CoinGecko

3) Send Your Bitcoin or Ethereum to Binance from Coinbase Log into Coinbase, then click on the Accounts tab. Choose the Coinbase wallet you wish to send fromeither Bitcoin or Ethereum. Click the.

https://vladimirribakov.com/wp-content/uploads/coinbase-top.jpg|||Coinbase Wallet Review - Vladimir Ribakov|||1500 x 795

Lowest Cost Broker - Rated #1 Broker by Barrons - Ibkr

Videos for Dubai+cryptocurrency

https://blog.coincodecap.com/wp-content/uploads/2021/05/image-52.png|||How to Transfer Funds from Binance to Coinbase? [2021 ...|||1481 x 789

https://i.ebayimg.com/images/g/R9gAAOSwW6tg8Xi~/s-11600.jpg||5x Gold Dogecoin Coins Commemorative 2021 New Collectors ...|||1600 x 1600

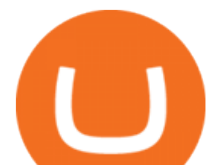

https://mattrode.com/wp-content/uploads/2021/02/Screen-Shot-2021-02-09-at-7.12.49-PM.png?is-pending-loa d=1|||How To Transfer From Binance To Coinbase|||1106 x 1036

Posted on May 24, 2021 Dubai is debuting a digital currency called DubaiCoin with an international starting price of \$0.17 per coin, according to a press release. Consumers can use DubaiCoin to pay.

Videos for Move+from+coinbase+to+binance

https://preview.redd.it/n3n4s9t76ag61.jpg?auto=webp&s=2b401b2c0c6ff8d05ad6560451675573b4b68ca a|||How do I send those ETH to Binance? I dont even know if ...|||1668 x 2224

https://www.investglass.com/wp-content/uploads/2021/05/c3rk5toz0qa.jpg|||Why you should use InvestGlass web forms - InvestGlass|||1600 x 1067

Dubai Coin cryptocurrency was never approved by any official .

https://i.ebayimg.com/images/g/EMMAAOSww5hZIfYa/s-l1600.jpg|||Online-Angebote shoppen Rolling Stones - Crossfire ...|||1200 x 1600

https://gblobscdn.gitbook.com/assets%2F-Lpi9AHj62wscNlQjI-l%2F-MYLHdk7kN9d5hFVZfH4%2F-MYLk 8dBEE5XBqZlVj\_3%2Fb2-a.png?alt=media&token=d9984fdb-8d38-4df4-8d73-afc4d1f4b0c9|||WBNB auto-conversion to BNB - xDai|||2020 x 1170

Transferring assets from the Binance Exchange to your .

Anneke Muis July 6, 2020 3 m. Share. Changelly PRO is required to identify its users. This is carefully executed to prevent the use of fraudulent accounts, and to keep our customer base safe. The Changelly PRO risk management team verifies trading activities within the platform ensuring full compliance with international AML and KYC regulations. We offer different levels of verification for your account Starter , Trader, and Pro .

Dear all subscriber dekhiye kyu nahi show kar raha hai btt coin coin Dcx go and bit Mart pe full information.Wazir x details playlist. https://www.youtu.

Metamask wallet has shown to be quite effective for decentralized finance (DeFi) applications, especially for use on the Binance Smart Chain. This article will guide you by setting up a MetaMask wallet on the Binance Smart Chain (BSC).

https://p.turbosquid.com/ts-thumb/Q8/fHLM5F/nT/vancattoken00/jpg/1619808897/1920x1080/fit\_q99/b6aa0 36b5d7c355a96913f6191fffa30f1e2e7f1/vancattoken00.jpg|||Vancat token 3D - TurboSquid 1726677|||1920 x 1080

https://image.cnbcfm.com/api/v1/image/103244239-GettyImages-499612372-1.jpg?v=1529470236|||3 reasons Dubai is rising as a tech start-up hub|||2400 x 1293

https://www.interactivebrokers.ie/images/2015/fundamentals-expl-analyze-phones.png|||Fundamentals Explorer | Interactive Brokers Ireland|||1488 x 1802

Coinbase operates as a remote-first company, and has no physical headquarters. The new time-off policy comes at a time when interest around crypto investments is at an all time high, amid.

https://img.gadgethacks.com/img/95/67/63651343306108/0/transfer-bitcoin-ether-more-from-coinbase-binanc e.w1456.jpg||How to Transfer Bitcoin, Ether  $\&$ amp; More from Coinbase to ...||1440 x 2960

Primarily it is used to communicate with the Ethereum blockchain, but you can also connect MetaMask to the Binance Smart Chain network, which will enable you to make BNB transactions through MetaMask. Apart from this transaction, BNB can also be swapped for other tokens on decentralized exchanges. How To Add Binance Smart Chain To MetaMask

It has a circulating supply of 0 VANCAT coins and a total supply of 1 Quadrillion. If you are looking to buy or sell Vancat, PancakeSwap (v2) is currently the most active exchange. VANCAT platform allows users to easily deposit BEP20 tokens (ANY tokens) into an NFT.

https://changelly.com/blog/wp-content/uploads/2021/02/blog\_pro-1155x770.png|||Crypto News Blog Academy | Changelly blog|||1155 x 770

In this tutorial, you will learn how to connect your MetaMask wallet to Binance Smart Chain. Lets dive in. Step 1: Install MetaMask You can go ahead and install the MetaMask wallet by accessing it here. Once you

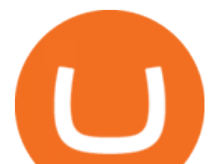

have downloaded the extension, you can simply add it to your browser. You can toggle the extension by accessing your browsers settings.

https://www.trustinvesting.blog/wp-content/uploads/2021/07/Screenshot\_2021-07-24-12-01-56-666\_io.metam ask.jpg|||How to buy TSC (Truster Coin) from smartphones ...|||1080 x 2400

Wall Street Stock Market & amp; Finance report, prediction for the future: You & #39; Il find the Coinbase Global Inc - Class A share forecasts, stock quote and buy / sell signals below. According to present data Coinbase Global Inc - Class A' COIN shares and potentially its market environment have been in bearish cycle last 12 months (if exists).

Interactive Brokers Central Europe Zrt.: Licensed and regulated by the Central Bank of Hungary (Magyar Nemzeti Bank) under no. H-EN-III-623/2020. Registering Court: Company Registry of the Metropolitan General Court. Interactive Brokers Hong Kong Limited: Regulated by the Hong Kong Securities and Futures Commission, and is a member of the SEHK .

CoinDCX - Crypto Exchange Buy, Sell and Trade Bitcoins .

https://coincentral.com/wp-content/uploads/2017/09/gdax-exchange-1.jpg||Coinbase vs GDAX Comparison | CoinCentral|||1632 x 1117

Tokoin price today, TOKO to USD live, marketcap and chart .

Dubai World Trade Centre will set up a specialised crypto zone The Dubai World Trade Centre (DWTC) will become a crypto zone and regulator for cryptocurrencies and other virtual assets, the Dubai.

https://cointorium.com/wp-content/uploads/2021/07/blog\_VTC.png|||Vertcoin (VTC) Is Now Available on Both Changelly and ...|||1200 x 801

https://cdn-images-1.medium.com/max/1600/0\*FzZHPOAjCzy0OFbr.|||Binance User Guide How To Find Bitcoin Private Key ...|||1212 x 901

Metamask+binance - Image Results

Interactive Brokers Platform Tutorial for Day Trading 2022 .

Vancat price today, chart, market cap & amp; news CoinGecko

*(end of excerpt)*